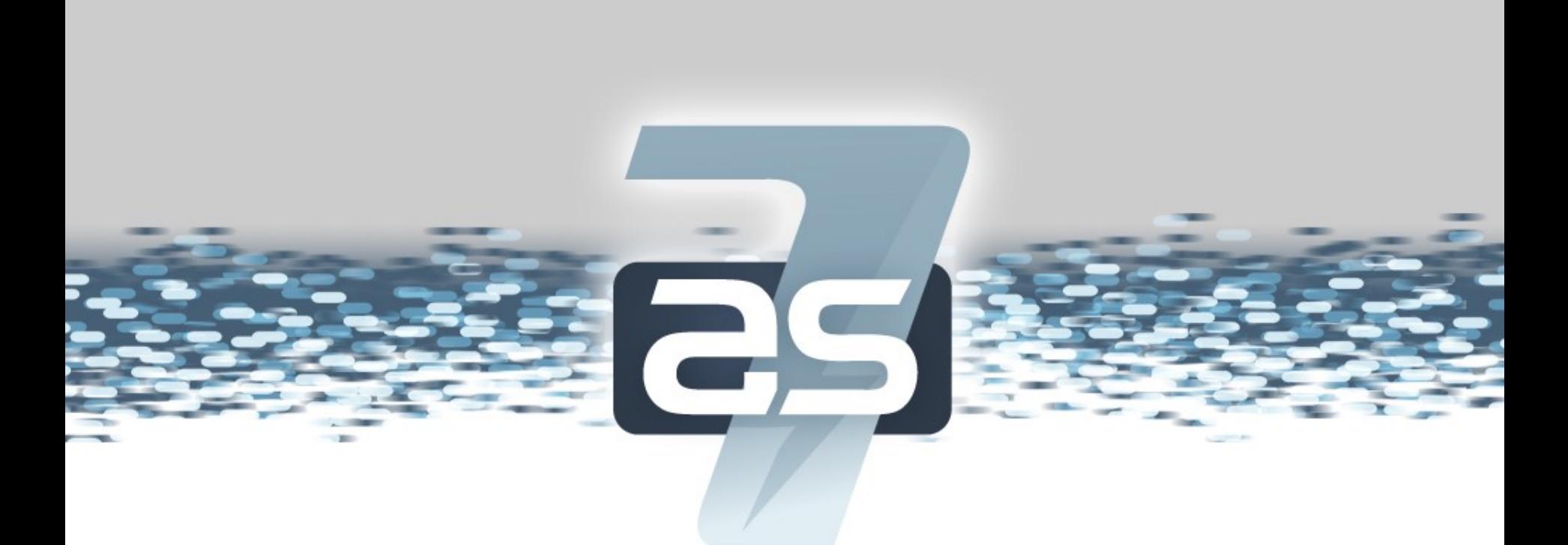

### **JBoss Application Server 7**

### **Emanuel Muckenhuber**

emanuel@redhat.com

### **AS7 Key features**

- Fast and lightweight
- Modularity
- Unified, user configuration
- Multi-node (domain) management
- Multiple consistent management interfaces

### **What about Java EE?**

- **AS 6.0** (Dec 2010)
	- Java EE6 (web profile)
- **AS 7.0** (Jul 2011)
	- Java EE6 (web profile)
- **AS 7.1** (Dec 2011)
	- Java EE6 (full profile)

### **JBoss Application Server 7**

### **AS 7 != AS 6 +1**

### more a **revolution** than evolution

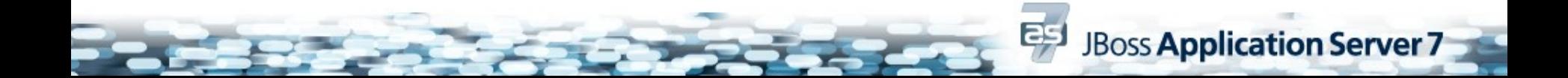

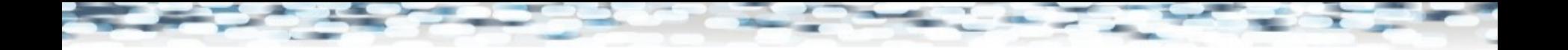

### **AS7 Architecture**

- Redesigned from scratch with focus on
	- **Performance**
	- **Modularity**
	- **Configuration**
	- **Management**

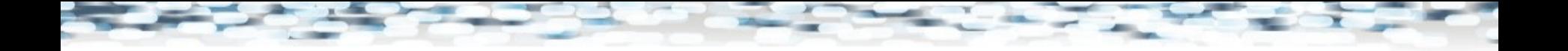

### **Performance**

- **Concurrent** dependency management
	- Services and deployments
- Leverages MSC (Modular Service Container)

- Small
- highly-concurrent
- scalable state-machine

### **Boot time results**

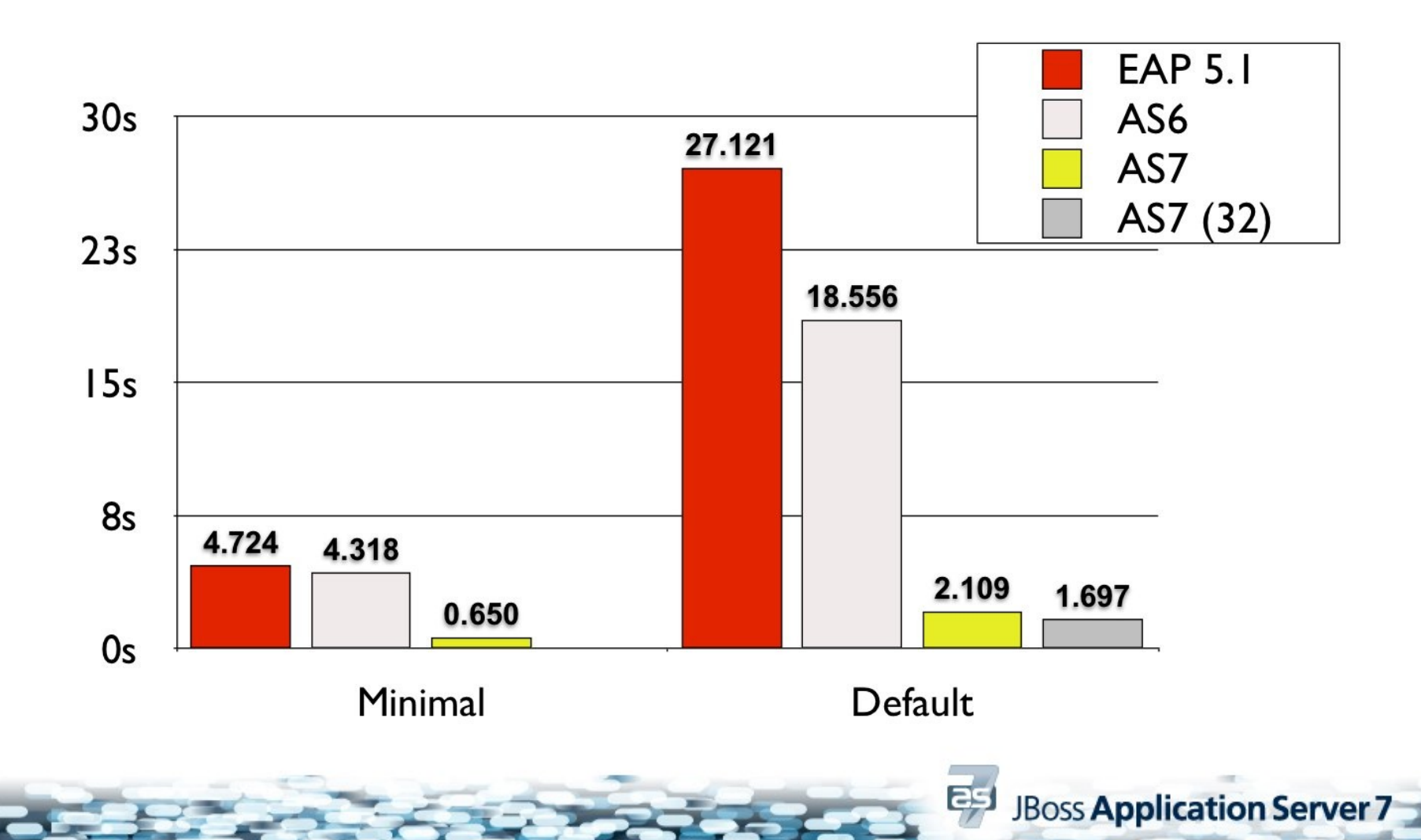

### **Memory consumption**

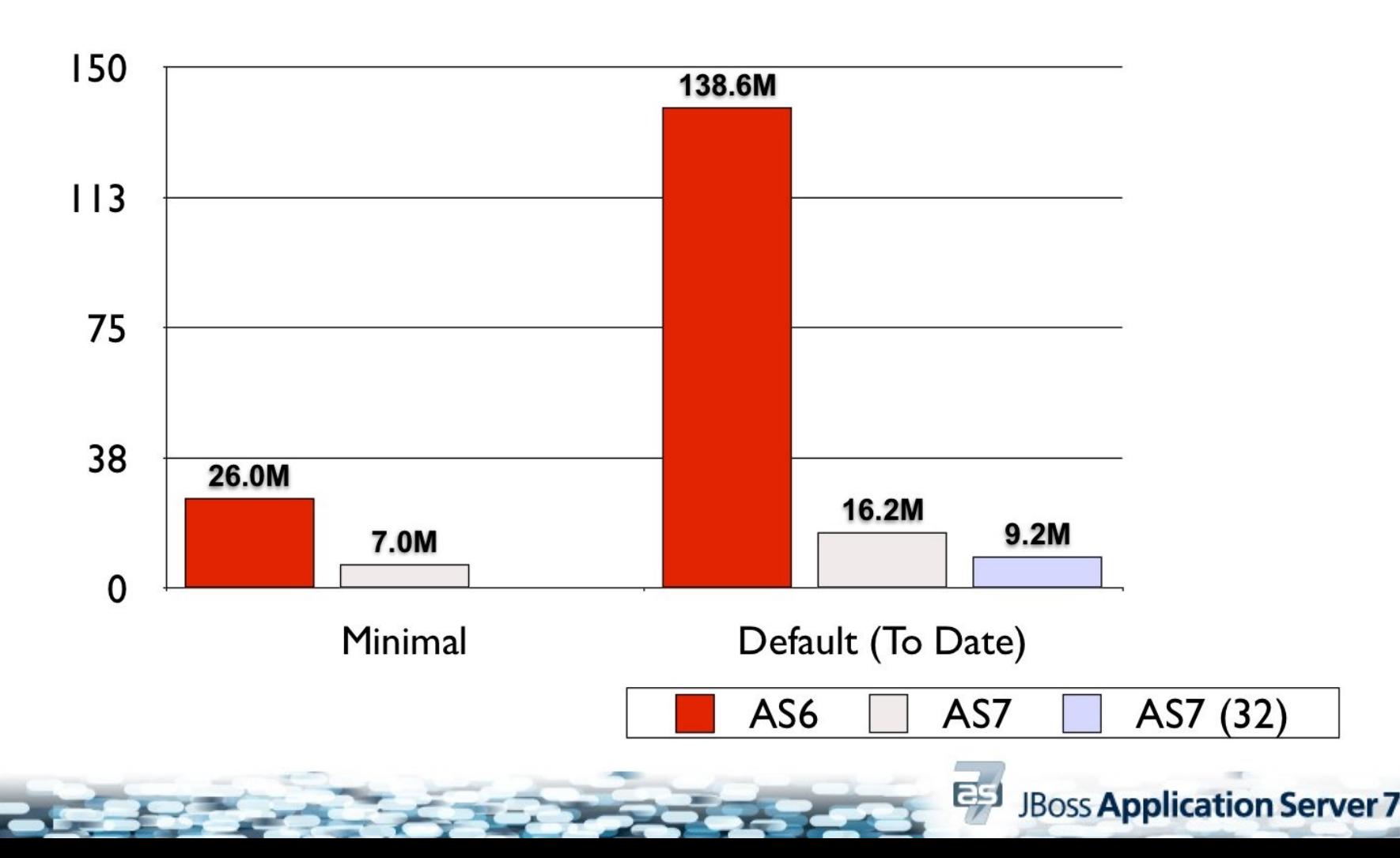

# **Modularity**

- Classloading
	- Share common classes
	- Isolation (public vs. private)
- Extensibility
	- Don't duplicate .jars
	- Only load needed classes

# **Modular Classloading (I)**

Standard Java Model

- hierarchical classloading model a.k.a. "parentchild delegation"
- Lead to monolithic, class loaders containing everything
- "big ball of mud"

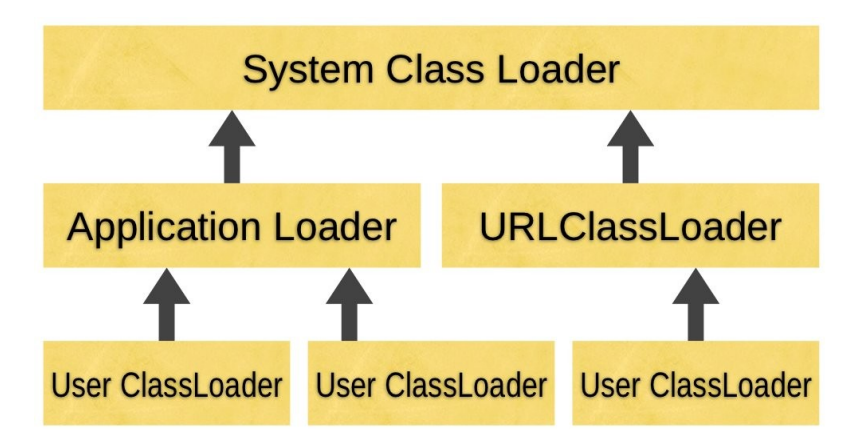

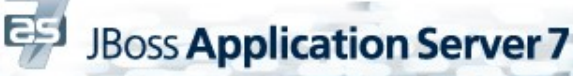

# **Modular classloading (II)**

- Peer to peer classloading model
- **Every module is isolated from every other module**
- **Explicit** inter-module dependencies
- Not a container like OSGI, more like a thin bootstrap wrapper

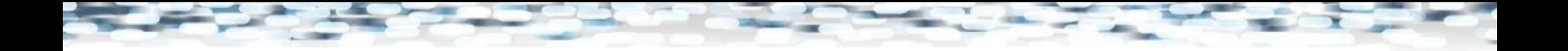

### **module.xml**

```
<module xmlns="urn:jboss:module:1.0" name="example.featureX">
     <main-class name="example.featureX.Main" />
     <resources>
         <resource-root path="featureX.jar" />
     </resources>
     <dependencies>
         <module name="example.featureX.api" export="true"/>
         <module name="javax.api"/>
         <module name="org.jboss.logging"/>
     </dependencies>
</module>
```
### **User oriented configuration**

- **Separation** of configuration, binaries and wiring
- **Centralized** in a few files
- **Unification** of common configuration

– socket-bindings, paths, system-properties

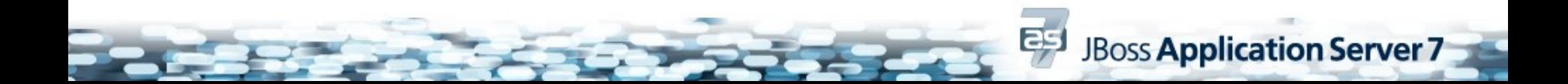

# **Simplified configuration**

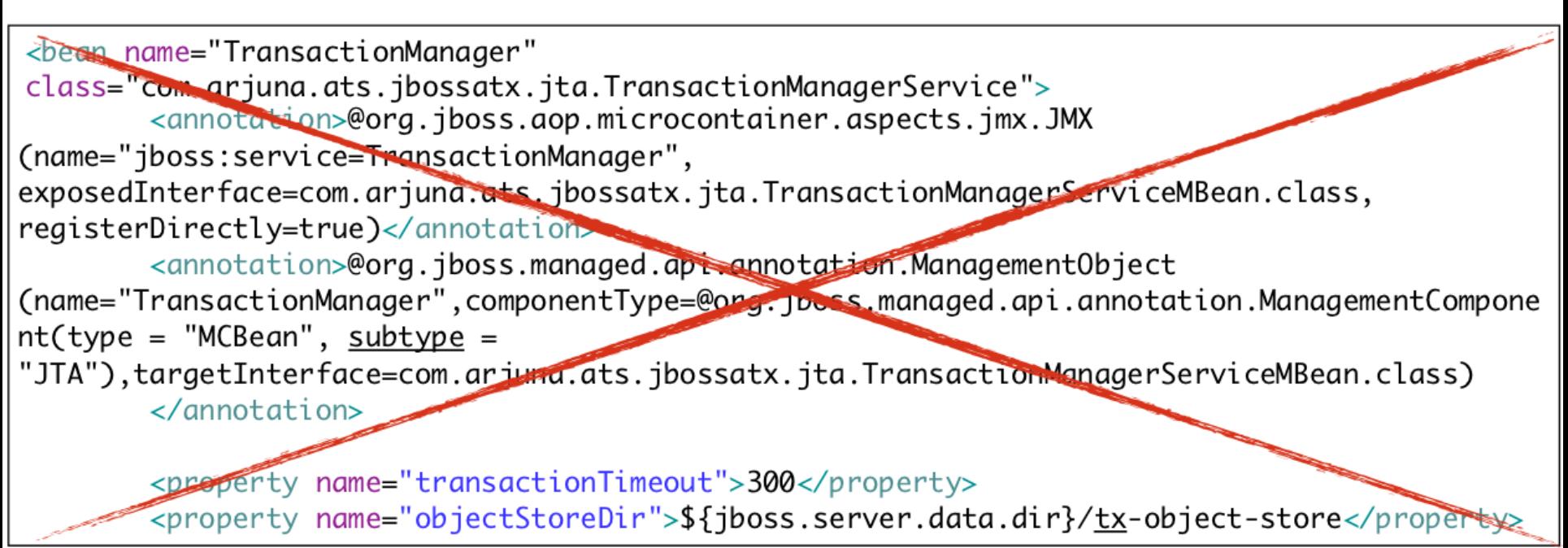

<subsystem xmlns="urn:jboss:domain:transactions:1.0"> <recovery-environment socket-binding="txn-recovery-environment" status-socket-binding="txn-status-manager"/> <core-environment socket-binding="txn-socket-process-id"/> </subsystem>

# **Two Operational Modes (I)**

- **Standalone**
	- "traditional" single JVM server
	- Management facilities IN-VM
	- Configuration via standalone.xml
- **Managed Domain**

# **Standalone.xml (I)**

**<server xmlns="urn:jboss:domain:1.1">**

 **....**

 **<interfaces> <interface name="public"> <inet-address value="192.168.0.1" /> </interface> </interfaces> <socket-binding-group default-interface="public"> <socket-binding name="http" port="8080" /> </socket-binding-group>**

**JBoss Application Server 7** 

**</server>**

## **Standalone.xml (II)**

**JBoss Application Server 7** 

**<server xmlns="urn:jboss:domain:1.1"> <extensions /> <profile > <subsystem ... /> </profile>**

 **<interfaces /> <paths /> <socket-binding-group /> <system-properties /> <deployments /> </server>**

![](_page_17_Picture_0.jpeg)

### **Extensions**

- **Load additional capabilities** into the AS
	- Separate from deployment
	- Reference a module
	- Declared as part of the configuration

**<extension module="org.jboss.as.transactions"/>**

![](_page_18_Picture_0.jpeg)

### **Subsystems**

- **THE** extensibility point for AS
	- Registers all required services and deployers
	- Defines management model and operations
	- Provides a specific xml configuration schema

# **Subsystems (II)**

```
<extension module="org.jboss.as.web" />
```
**<subsystem xmlns="urn:jboss:domain:web:1.0">**

```
 <connector name="http" protocol="HTTP/1.1"
```
 **socket-binding="http" />**

 **<virtual-server name="example" >**

 **<alias name="example.com" />**

 **</virtual-server>**

**</subsystem>**

**...**

![](_page_19_Picture_10.jpeg)

### **Profile**

- Collection of functionality / capabilities a server or group of servers runs
	- Single profile for standalone
	- Multiple profiles in domain
		- web, messaging, datagrid, EE

### **Two Operational Modes (II)**

- **Managed Domain**
	- Manage **heterogeneous** multi-server environments
	- from a single point
	- Multiple servers **managed as a group**

### **Managed Domain Terms**

- Domain
- (Master) DomainController
- HostController
- Server
- ServerGroup
- Cluster

# **Domain Configuration**

### • **domain.xml**

- Primary domain configuration
- Represents the current state
- **host.xml**
	- Environment / Host specific configuration

# **Managed Domain (II)**

![](_page_24_Figure_1.jpeg)

25

- Servers defined **per host**
- Managed by the HostController
- **Retrieves configuration** from the domain

# **Managed Domain (III)**

![](_page_25_Figure_1.jpeg)

### **Management API**

**JBoss Application Server 7** 

• Based on a **detyped model** – Everything is described as a simple type

```
"connector" => {
    "http" => {
       "enabled" => true,
       "protocol" => "HTTP/1.1",
       "scheme" => "http",
       "secure" => false,
       "socket-binding" => "http" }}
```
27

# **Management API (II)**

- Stable and complete API
	- Configuration and runtime view
- Interaction with the model only through **management operations**

**JBoss Application Server** 

• Supports multiple clients

28

– CLI, HTTP, Java API, Console

![](_page_28_Picture_0.jpeg)

- Manage a standalone server via CLI
- Domain management with the web console

![](_page_29_Picture_0.jpeg)

### **Current state**

- **AS 7.0.2** (Sep 2011)
	- New Architecture
	- Domain & Standalone
	- EE 6 web profile certified

# **Current State (II)**

### • **AS 7.0.2**

- Separate "everything" distribution
- All of the above
- Contains EE6 full profile work in progress

**JBoss Application Server 7** 

– Not certified

### **Current state (III)**

- Hibernate (3 & 4)
- Infinispan
- JGroups
- HornetQ
- OSGI
- JBoss transactions
- Apache CFX
- RESTEasy
- JBoss Web
- Mod cluster

- Weld
- **Mojarra**
- ...

![](_page_32_Picture_0.jpeg)

### **Roadmap**

- **AS 7.1** (Dec 2011)
	- Full EE 6 profile
	- Additional management operations
	- Graceful shutdown
- **EAP 6.0** (Q1 2012)

– Fully supported, certified Application platform

![](_page_33_Picture_0.jpeg)

**JBoss Application Server 7** 

### **Documentation**

- <http://www.jboss.org/as7>
- <https://docs.jboss.org/author/display/AS7/Documentation>

### • Download

- <http://www.jboss.org/jbossas/downloads>
- Issue tracker
	- <https://issues.jboss.org/browse/AS7>
- User forums
	- [http://community.jboss.org/community/jbossas/as7\\_users](http://community.jboss.org/community/jbossas/as7_users)

![](_page_34_Picture_0.jpeg)

![](_page_34_Picture_1.jpeg)